## Terminplanung Termin 2 [14.12.23]

# *Wirkungsdiagramme*

*Beispiele nicht wie ursprünglich geplant ausführlich, sondern ausgewählt*:

Die Begriffe **verstärkende / dämpfende Wirkung, eskalierender / stabilisierender Rückkopplungskreis** auch mit je kleiner desto ... formulieren

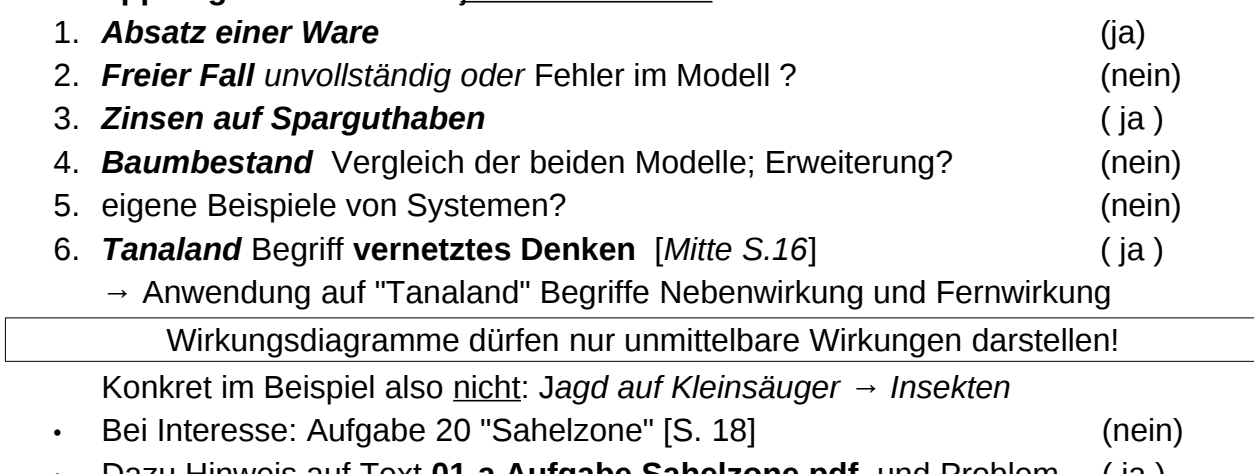

- Dazu Hinweis auf Text **01-a Aufgabe Sahelzone.pdf** und Problem ( ja )
- Hinweis auf den Text *01-b Simulation Aufgaben zu Wirkungsdiagrammen.pdf* und die Dateien *Wirkungsdiagramme\_Termin\_1.zip* im Moodle

# *Modellbildungsprozess*

### *Modellbildung mit dem Simulationsdiagrammprojekt am Beispiel* **Kaffeetasse**

- Hinweis auf Buchtext Seiten 19-26 [*in der Datei Buch-2\_1.pdf*], sowie die neue Präsentation *P02e WirkungInSimulation.pdf* mit Screenshots zum Ablauf
- Hinweis auf Präsentation *P01-b Kaffeetasse Wirkungsdiagramm Python.pdf* und die weitere Präsentation zum Exportprogramm *P02-d Ex- und Import.pdf*
- Präsentation *P02-a1 Kaffeetasse Pythonprojekt.pdf* mit Bezug zu Wirkungsdiagramm und Exportprogramm

→ Unterscheidung **qualitative / quantitative Modellierung** (auch Bezug zu Dynasys und Consideo)

→ Unterscheidung **Bestandsgröße / Fluss / Parameter / Zwischengröße** [Consideo: Bestandsfaktor / Flussfaktor / Inputfaktor]

- Simulationen auf den jeweiligen Entwicklungsstufen ausführen
- Erläuterung des Konvertierens der Dateien von Diagrammen und Verläufen (ps-Format) in png- oder jpg-Format. (*ersatzweise Screenshots einsetzen !*)

### *Komplexes Beispiel*

- Modellsystem **Unberührte Insel** [Buch-scan-S27-33, in der Datei Buch-2\_2.pdf] wird in Gruppenarbeit gelesen und soweit möglich bearbeitet
- Hinweis auf die Präsentationen *P02-b Unberuehrte Insel.pdf* und *P02-c-Vom\_Wirkungsdiagramm\_zum\_Modell.pdf*
- Ziel: KuK sollten möglichst (*Hausaufgabe?*) selbst modellieren und programmieren,

- mit dem fertigen Modell die Einflüsse von Änderungen der Parameterwerte austesten und
- Wirklichkeitsbezug herstellen
- Hinweis: Die Simulationssoftware enthält zwei Varianten der Lösung, das Projekt *Unberuehrte-Insel.simdia* mit zwei Flüssen und das Projekt *Neubritannien.simdia* mit vier Flüssen